Bibliografische Information der Deutschen Nationalbibliothek Die Deutsche Nationalbibliothek verzeichnet diese Publikation in der Deutschen Nationalbibliografie; detaillierte bibliografische Daten sind im Internet über <[http://dnb.d-nb.de>](http://dnb.d-nb.de)  abrufbar.

ISBN 978-3-8266-9171-3 1. Auflage 2012

E-Mail: [kundenbetreuung@hjr-verlag.de](mailto:kundenbetreuung@hjr-verlag.de) Telefon: +49 89 / 2183 -7928 Telefax: +49 89 / 2183 -7620 © 2012 mitp, eine Marke der Verlagsgruppe Hüthig Jehle Rehm GmbH Heidelberg, München, Landsberg, Frechen, Hamburg [www.mitp.de](http://www.mitp.de)

Dieses Werk, einschließlich aller seiner Teile, ist urheberrechtlich geschützt. Jede Verwertung außerhalb der engen Grenzen des Urheberrechtsgesetzes ist ohne Zustimmung des Verlages unzulässig und strafbar. Dies gilt insbesondere für Vervielfältigungen, Übersetzungen, Mikroverfilmungen und die Einspeicherung und Verarbeitung in elektronischen Systemen.

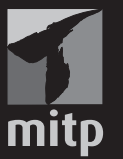

Die Wiedergabe von Gebrauchsnamen, Handelsnamen, Warenbezeichnungen usw. in diesem Werk berechtigt auch ohne besondere Kennzeichnung nicht zu der Annahme, dass solche Namen im Sinne der Warenzeichen- und Markenschutz-Gesetzgebung als frei zu betrachten wären und daher von jedermann benutzt werden dürften.

Übersetzung der englischen Originalausgabe: Ben Harvell: Making Movies With Your iPhone © 2012 The Ilex Press Limited

First published in the UK in 2012 by ILEX 210 High Street Lewes East Sussex BN7 2NS [www.ilex-press.com](http://www.ilex-press.com)

Printed in China by Voion Printing Group (international) Co. Ltd

Übersetzung: Claudia Koch Lektorat: Sabine Janatschek, Monika Kruse-Köhn Sprachkorrektorat: Maren Feilen Satz: III-satz, [www.drei-satz.de](http://www.drei-satz.de)

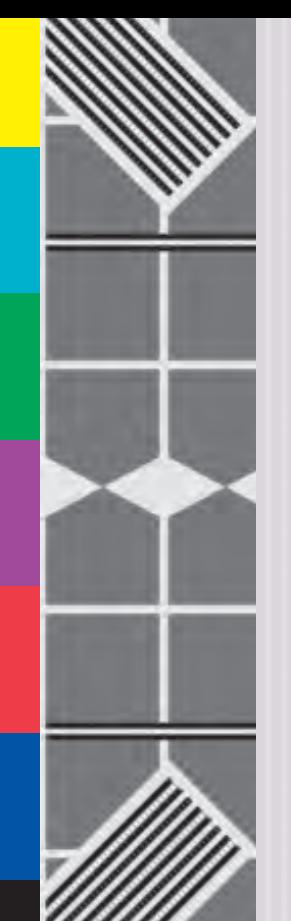

## INHALT

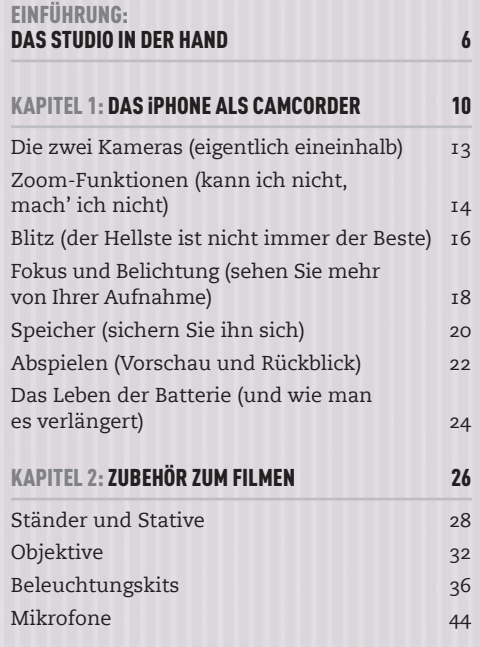

© des Titels »Filmen mit dem iPhone« (ISBN 978-3-8266-9171-3) 2012 by Verlagsgruppe Hüthig Jehle Rehm GmbH, Heidelberg. Nähere Informationen unter:<http://www.mitp.de/9171>

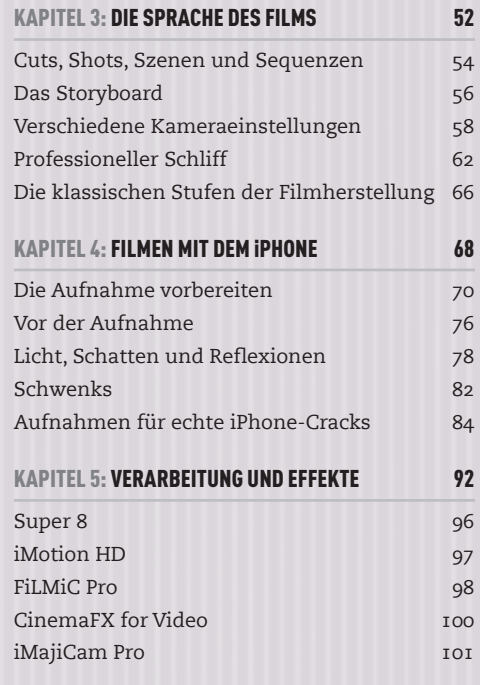

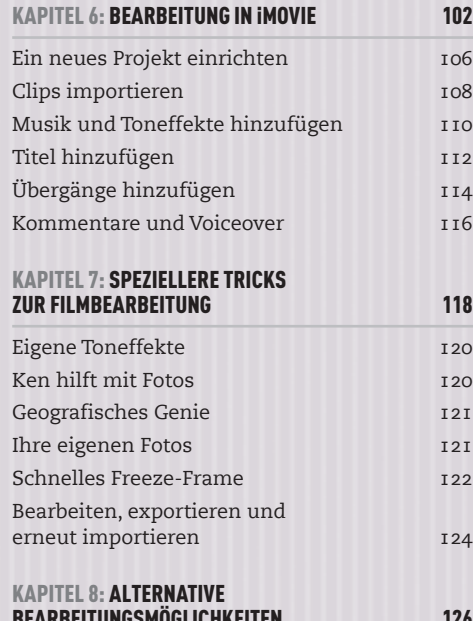

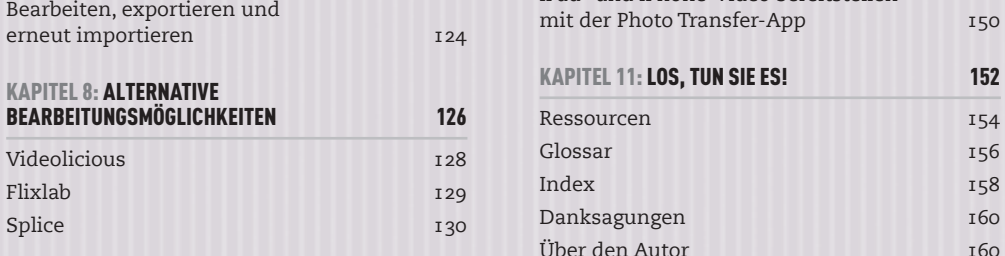

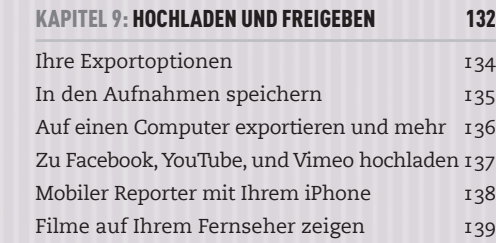

## KAPITEL 10: DAS IPAD 140 iMovie-Projekte zwischen iPhone und iPad austauschen Clips zwischen iPhone und iPad austauschen Clips zwischen iPhone und iPad austauschen mit Apples Camera Connection Kit iPad- und iPhone-Video bereitstellen it der Photo Transfer-App 150 APITEL 11: LOS, TUN SIE ES! 152 essourcen and the set of the set of the set of the set of the set of the set of the set of the set of the set o Glossar Index